# **ThreatFactor NSIA - Bug #153**

## **Mail Action Does Not Accept TLS**

05/13/2010 04:00 PM - Luke Murphey

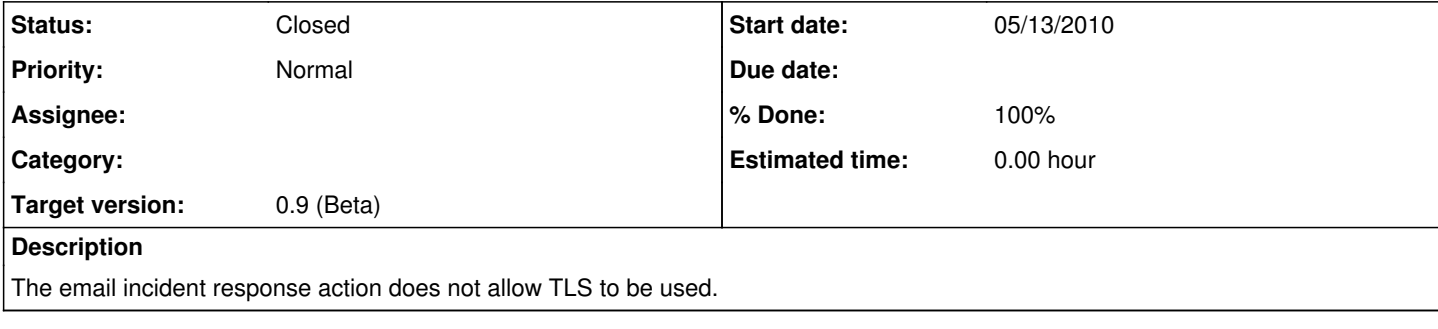

## **History**

#### **#1 - 05/13/2010 04:03 PM - Luke Murphey**

See <http://forums.sun.com/thread.jspa?threadID=759635>for an example:

```
import javax.mail.*;
import javax.mail.internet.*;
import java.util.*;
public class Main
{
        String  d_email = "ADDRESS@gmail.com",
                          d_password = "PASSWORD",
              d_{\text{host}} = "smtp.gmail.com",
              d_{port} = "465",            m_to = "EMAIL ADDRESS",
                          m_subject = "Testing",
              m_{\text{text}} = "Hey, this is the testing email.";
        public Main()
         {
                 Properties props = new Properties();
                 props.put("mail.smtp.user", d_email);
                 props.put("mail.smtp.host", d_host);
                 props.put("mail.smtp.port", d_port);
                 props.put("mail.smtp.starttls.enable","true");
                 props.put("mail.smtp.auth", "true");
                 //props.put("mail.smtp.debug", "true");
                 props.put("mail.smtp.socketFactory.port", d_port);
                 props.put("mail.smtp.socketFactory.class", "javax.net.ssl.SSLSocketFactory");
               props.put("mail.smtp.socketFactory.fallback", "false");
    SecurityManager security = System.getSecurityManager();
                 try
                 {
              Authenticator auth = new SMTPAuthenticator();
              Session session = Session.getInstance(props, auth);
                        //session.setDebug(true);
             MimeMessage msg = new MimeMessage(session);
             msg.setText(m_text);
                         msg.setSubject(m_subject);
                          msg.setFrom(new InternetAddress(d_email));
                          msg.addRecipient(Message.RecipientType.TO, new InternetAddress(m_to));
                          Transport.send(msg);
        }
                 catch (Exception mex)
                 {
                         mex.printStackTrace();
                 } 
        }
```

```
    public static void main(String[] args)
```

```
\left\{\begin{array}{ccc} \end{array}\right\}Main blah = new Main();
    }
         private class SMTPAuthenticator extends javax.mail.Authenticator
         {
                  public PasswordAuthentication getPasswordAuthentication()
                  {
                         return new PasswordAuthentication(d_email, d_password);
        \qquad \qquad \}    }
}
```
## **#2 - 06/01/2010 10:58 PM - Luke Murphey**

See also:

- <http://pipoltek.blogspot.com/2008/02/sending-mail-using-gmail-smtp-server.html>
- <http://java.sun.com/products/javamail/javadocs/com/sun/mail/smtp/package-summary.html>
- <http://forums.sun.com/thread.jspa?threadID=5417045>
- [http://blogs.sun.com/apanicker/entry/java\\_code\\_for\\_smtp\\_server](http://blogs.sun.com/apanicker/entry/java_code_for_smtp_server)
- <http://java.sun.com/products/javamail/SSLNOTES.txt>

### **#3 - 06/02/2010 12:11 AM - Luke Murphey**

*- Target version set to 0.9 (Beta)*

### **#4 - 06/02/2010 12:15 AM - Luke Murphey**

- *Status changed from New to Closed*
- *% Done changed from 0 to 100*

Fixed in r478.